Operating Systems (Honor Track)

# Synchronization 3: Lock Implementation, Atomic Instructions, Monitors

Xin Jin Spring 2023

Acknowledgments: Ion Stoica, Berkeley CS 162

#### Recap: Producer-Consumer with a Bounded Buffer

- Problem Definition
	- Producer(s) put things into a shared buffer
	- Consumer(s) take them out
	- Need synchronization to coordinate producer/consumer
- Don't want producer and consumer to have to work in lockstep, so put a fixed-size buffer between them
	- Need to synchronize access to this buffer
	- Producer needs to wait if buffer is full
	- Consumer needs to wait if buffer is empty
- Example: Coke machine
	- Producer can put limited number of Cokes in machine
	- Consumer can't take Cokes out if machine is empty
- Others: Web servers, Routers, ….

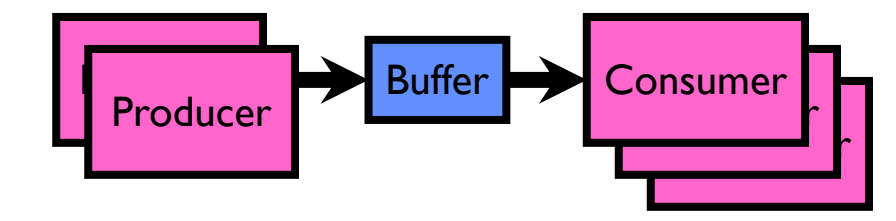

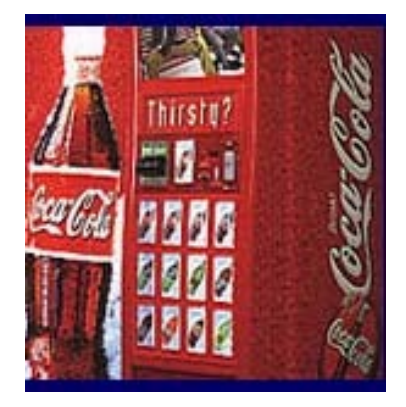

Recap: Circular Buffer – 2<sup>nd</sup> cut

#### **mutex buf\_lock = <initially unlocked>**

```
Producer(item) {
  acquire(&buf_lock);
  while (buffer full) {release(&buf_lock); acquire(&buf_lock);} 
  enqueue(item);
  release(&buf_lock);
}
Consumer() {
  acquire(&buf_lock);
  while (buffer empty) {release(&buf_lock); acquire(&buf_lock);} 
  item = dequeue();
  release(&buf_lock);
  return item;
}
                                     What happens when one 
                                     is waiting for the other?
```
# Recap: Full Solution to Bounded Buffer (coke machine)

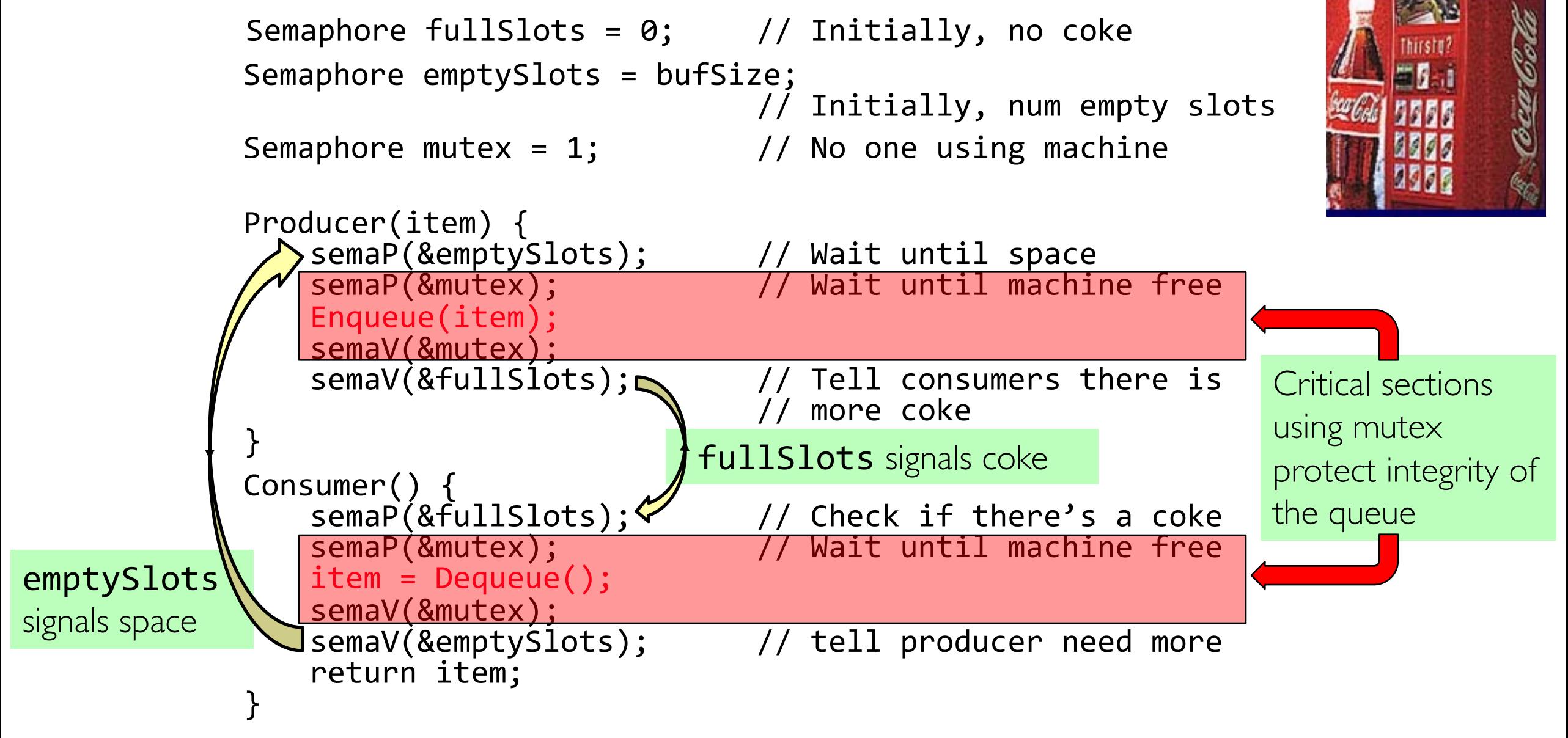

# Recap: Where are we going with synchronization?

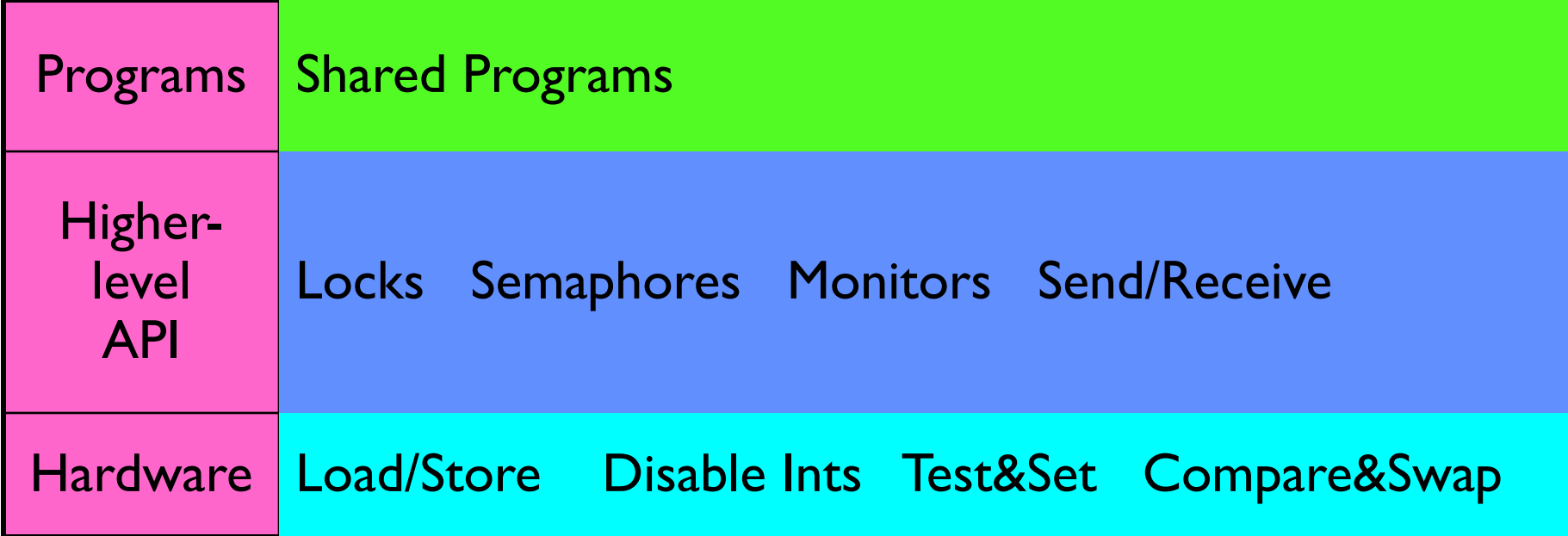

- We are going to implement various higher-level synchronization primitives using atomic operations
	- Everything is pretty painful if only atomic primitives are load and store
	- Need to provide primitives useful at user-level

### Recap: Motivating Example: "Too Much Milk"

- Great thing about OS's analogy between problems in OS and problems in real life
	- Help you understand real life problems better
	- But, computers are much stupider than people
- Example: People need to coordinate:

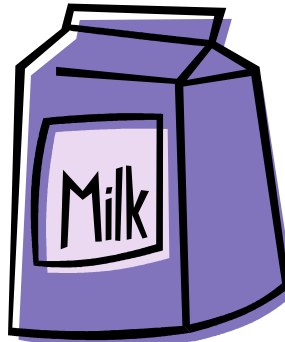

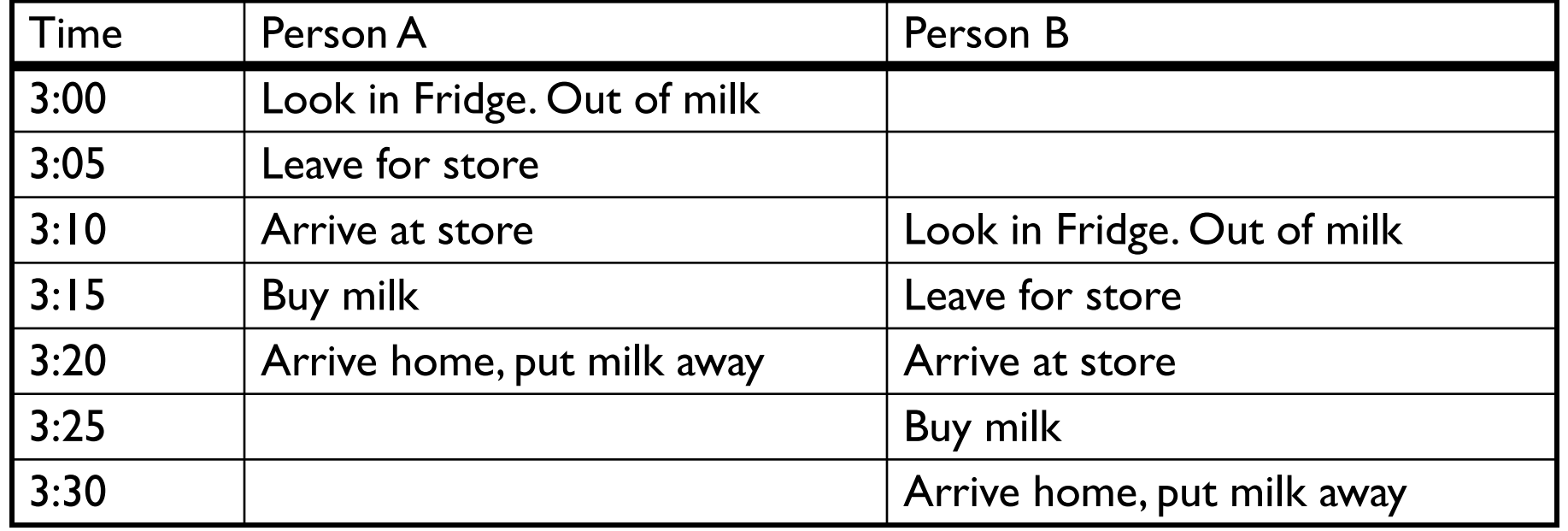

# Recap: Too Much Milk: Solution #1

- Use a note to avoid buying too much milk:
	- Leave a note before buying (kind of "lock")
	- Remove note after buying (kind of "unlock")
	- Don't buy if note (wait)
- Suppose a computer tries this (remember, only memory read/write are atomic):

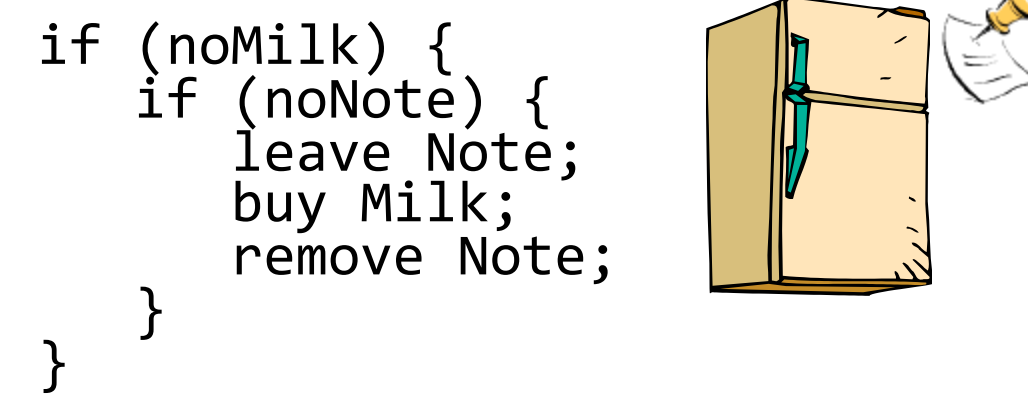

# Recap: Too Much Milk: Solution #1½

- Clearly the Note is not quite blocking enough – Let's try to fix this by placing note first
- Another try at previous solution:

```
leave Note;
if (noMilk) { if (noNote) {
        buy Milk;
remove Note;
```
- What happens here?
	- Well, with human, probably nothing bad
	- With computer: no one ever buys milk

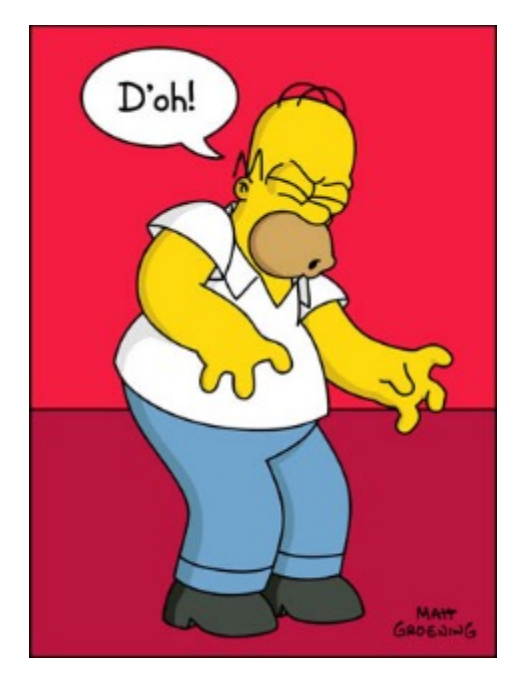

# Recap: Too Much Milk Solution #2

- How about labeled notes?
	- Now we can leave note before checking
- Algorithm looks like this:

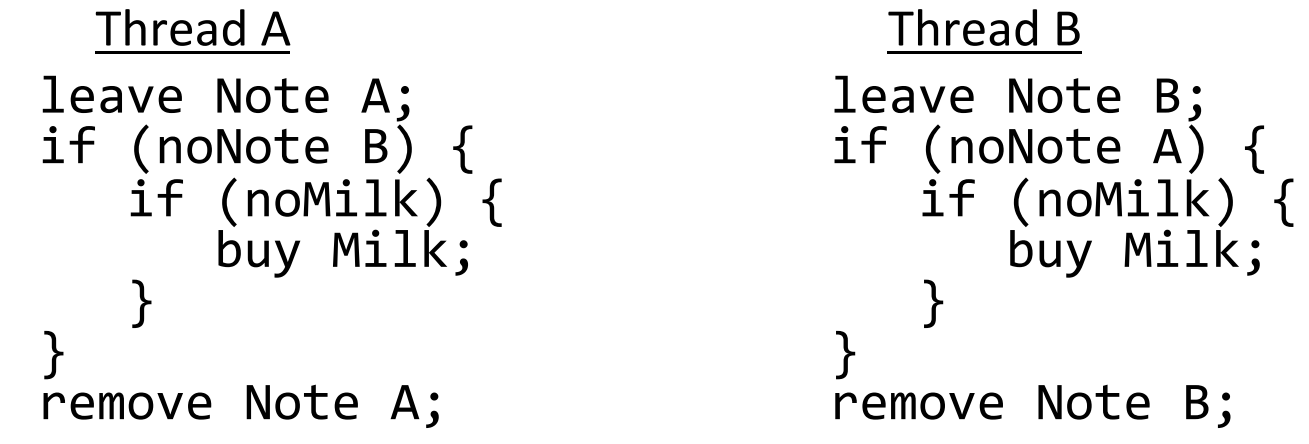

- Does this work?
- Possible for neither thread to buy milk
	- Context switches at exactly the wrong times can lead each to think that the other is going to buy
- Really insidious:
	- Extremely unlikely this would happen, but will at worse possible time
	- Probably something like this in UNIX

# Recap: Too Much Milk Solution #3

• Here is a possible two -note solution:

```
Thread A Thread B
leave Note A; leave Note B;
while (Note B) \{\setminus\setminus X if (noNote A) \{\setminus\setminus Ydo nothing; if (noMilk) {
                            buy Milk;
if (noMilk) {
                         }
  buy Milk;
                      }
} remove Note B;
remove Note A;
```
- Does this work? Yes. Both can guarantee that:<br>– It is safe to buy, or
	-
	- Other will buy, ok to quit
- -
- At X:<br>
 If no note B, safe for A to buy,<br>
 Otherwise wait to find out what will happen
- 
- At Y:<br>- If no note A, safe for B to buy
	- Otherwise, A is either buying or waiting for B to quit

# Recap: Solution #3 discussion

• Our solution protects a single "Critical-Section" piece of code for each thread:

```
if (noMilk) {
   buy milk;
}
```
- Solution #3 works, but it's really unsatisfactory
	- Really complex even for this simple an example
		- » Hard to convince yourself that this really works
	- A's code is different from B's what if lots of threads?
		- » Code would have to be slightly different for each thread
	- While A is waiting, it is consuming CPU time

» This is called "busy-waiting"

- There's got to be a better way!
	- Have hardware provide higher-level primitives than atomic load & store
	- Build even higher-level programming abstractions on this hardware support

# Too Much Milk: Solution #4?

- Recall our target lock interface:
	- acquire(&milklock) wait until lock is free, then grab
	- release(&milklock) Unlock, waking up anyone waiting
	- These must be atomic operations if two threads are waiting for the lock and both see it's free, only one succeeds to grab the lock
- Then, our milk problem is easy:

```
acquire(&milklock);
if (nomilk)
   buy milk;
release(&milklock);
```
# Back to: How to Implement Locks?

- Lock: prevents someone from doing something
	- Lock before entering critical section and before accessing shared data
	- Unlock when leaving, after accessing shared data
	- Wait if locked
		- » Important idea: all synchronization involves waiting
		- » Should *sleep* if waiting for a long time
- Atomic Load/Store: get solution like Milk #3
	- Pretty complex and error prone
- Hardware Lock instruction
	- Complexity?
		- » Done in the Intel 432
		- » Each feature makes HW more complex and slow

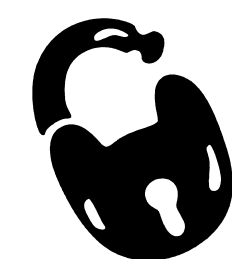

# Naïve use of Interrupt Enable/Disable

- How can we build multi-instruction atomic operations?
	- Recall: dispatcher gets control in two ways.
		- » Internal: Thread does something to relinquish the CPU
		- » External: Interrupts cause dispatcher to take CPU
	- On a uniprocessor, can avoid context-switching by:
		- » Avoiding internal events
		- » Preventing external events by disabling interrupts
- Consequently, naïve Implementation of locks:

LockAcquire { disable Ints; } LockRelease { enable Ints; }

- Problems with this approach:
	- Can't let user do this! Consider following:

LockAcquire(); While(TRUE) {;}

- Real-Time system—no guarantees on timing!
	- » Critical Sections might be arbitrarily long
- What happens with I/O or other important events?
	- » "Reactor about to meltdown. Help?"

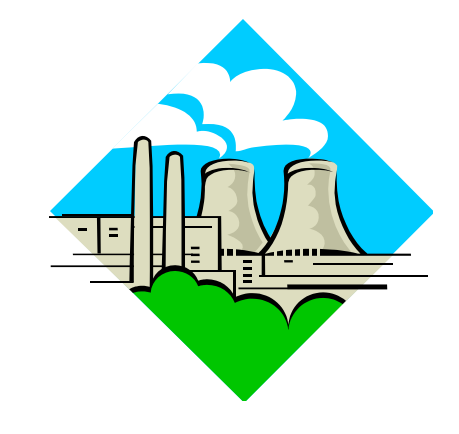

#### Better Implementation of Locks by Disabling Interrupts

• Key idea: maintain a lock variable and impose mutual exclusion only during operations on that variable

int value = FREE;

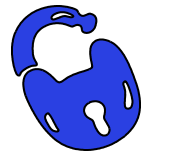

```
Acquire() {
  disable interrupts;
  if (value == BUSY) {
     put thread on wait queue;
     go to sleep();
     // Enable interrupts?
  } else {
     value = BUSY;
   }
  enable interrupts;
}
```

```
Release() {
  disable interrupts;
  if (anyone on wait queue) {
     take thread off wait queue;
     place on ready queue;
  } else {
     value = FREE;
   }
  enable interrupts;
}
```
# New Lock Implementation: Discussion

- Why do we need to disable interrupts at all?
	- Avoid interruption between checking and setting lock value
	- Otherwise two threads could think that they both have lock

```
Acquire() {
  disable interrupts;
  if (value == BUSY) {
     put thread on wait queue; go to sleep();
     // Enable interrupts?
  } else {
     value = BUSY;
   }
  enable interrupts;
}
                                      Critical
                                      Section
```
- Note: unlike previous solution, the critical section (inside Acquire()) is very short
	- User of lock can take as long as they like in their own critical section: doesn't impact global machine behavior
	- Critical interrupts taken in time!

# Group Discussion

- Topic: Interrupt Re-enable in Going to Sleep
	- What about re-enabling ints when going to sleep?
	- Do we need to do it?
	- If so, where? If not, why?

- Discuss in groups of two to three students
	- Each group chooses a leader to summarize the discussion
	- In your group discussion, please do not dominate the discussion, and give everyone a chance to speak

```
Acquire() {
  disable interrupts;
  if (value == BUSY) {
     put thread on wait queue;
     go to sleep();
     // Enable interrupts?
  } else {
     value = BUSY;
   }
  enable interrupts;
}
```
- What about re-enabling ints when going to sleep? Acquire() { disable interrupts; if (value ==  $BUSY$ ) { put thread on wait queue; go to sleep(); } else { value = BUSY; } enable interrupts; } Enable Position
- Before Putting thread on the wait queue?

- What about re-enabling ints when going to sleep? Acquire() { disable interrupts; if (value ==  $BUSY)$  { put thread on wait queue; go to sleep(); } else { value = BUSY; } enable interrupts; } Enable Position
- Before Putting thread on the wait queue?
	- Release can check the queue and not wake up thread

- What about re-enabling ints when going to sleep? Acquire() { disable interrupts; if (value ==  $BUSY$ ) { put thread on wait queue; go to sleep(); } else { value = BUSY; } enable interrupts; } Enable Position
- Before Putting thread on the wait queue?
	- Release can check the queue and not wake up thread
- After putting the thread on the wait queue

- What about re-enabling ints when going to sleep? Acquire() { disable interrupts; if (value ==  $BUSY)$  { put thread on wait queue; go to sleep(); } else { value = BUSY; } enable interrupts; } Enable Position
- Before Putting thread on the wait queue?
	- Release can check the queue and not wake up thread
- After putting the thread on the wait queue?
	- Release puts the thread on the ready queue, but the thread still thinks it needs to go to sleep
	- Misses wakeup and still holds lock (deadlock!)

- What about re-enabling ints when going to sleep? Acquire() { disable interrupts; if (value ==  $BUSY)$  { put thread on wait queue; go to sleep(); } else { value = BUSY; } enable interrupts; } Enable Position
- Before Putting thread on the wait queue?
	- Release can check the queue and not wake up thread
- After putting the thread on the wait queue
	- Release puts the thread on the ready queue, but the thread still thinks it needs to go to sleep
	- Misses wakeup and still holds lock (deadlock!)
- Want to put it after sleep(). But how?

#### How to Re-enable After Sleep()?

- In scheduler, since interrupts are disabled when you call sleep:
	- Responsibility of the next thread to re-enable ints
	- When the sleeping thread wakes up, returns to acquire and re-enables interrupts

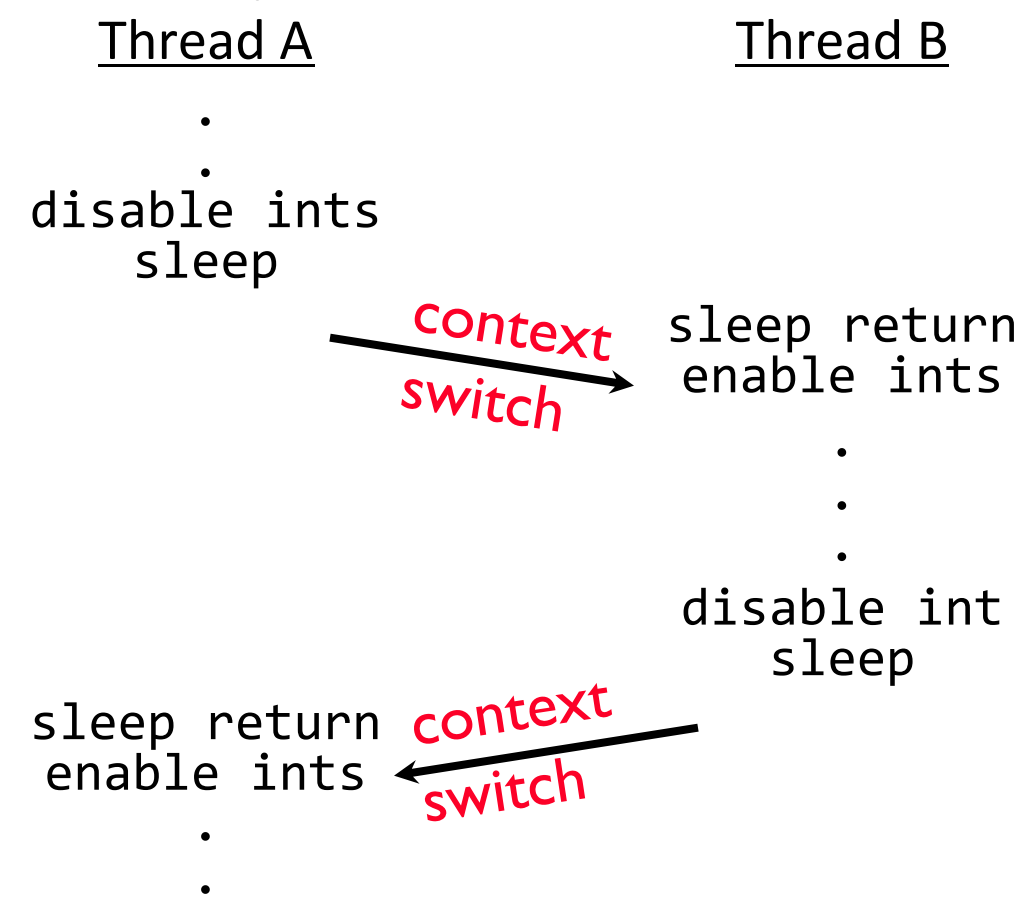

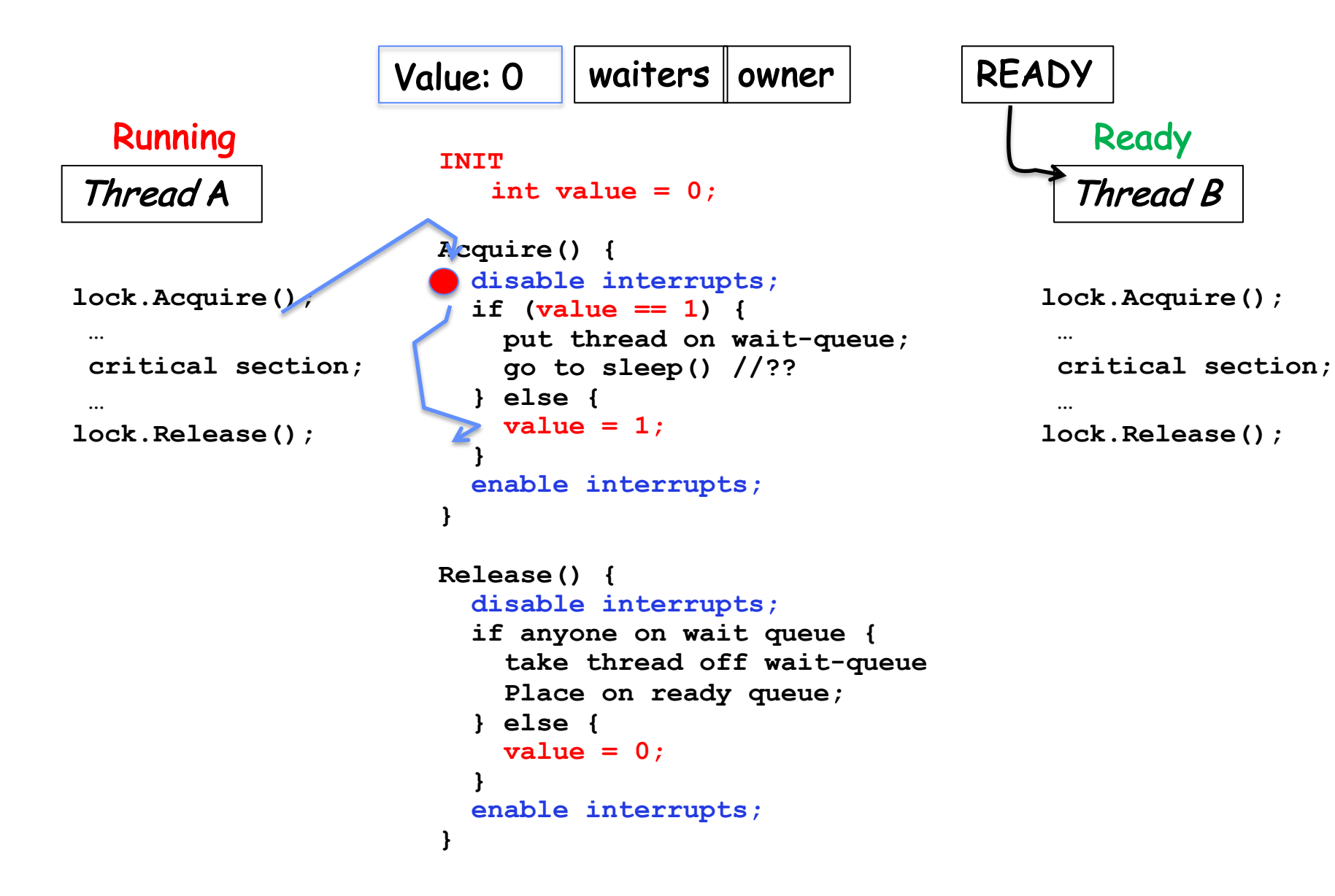

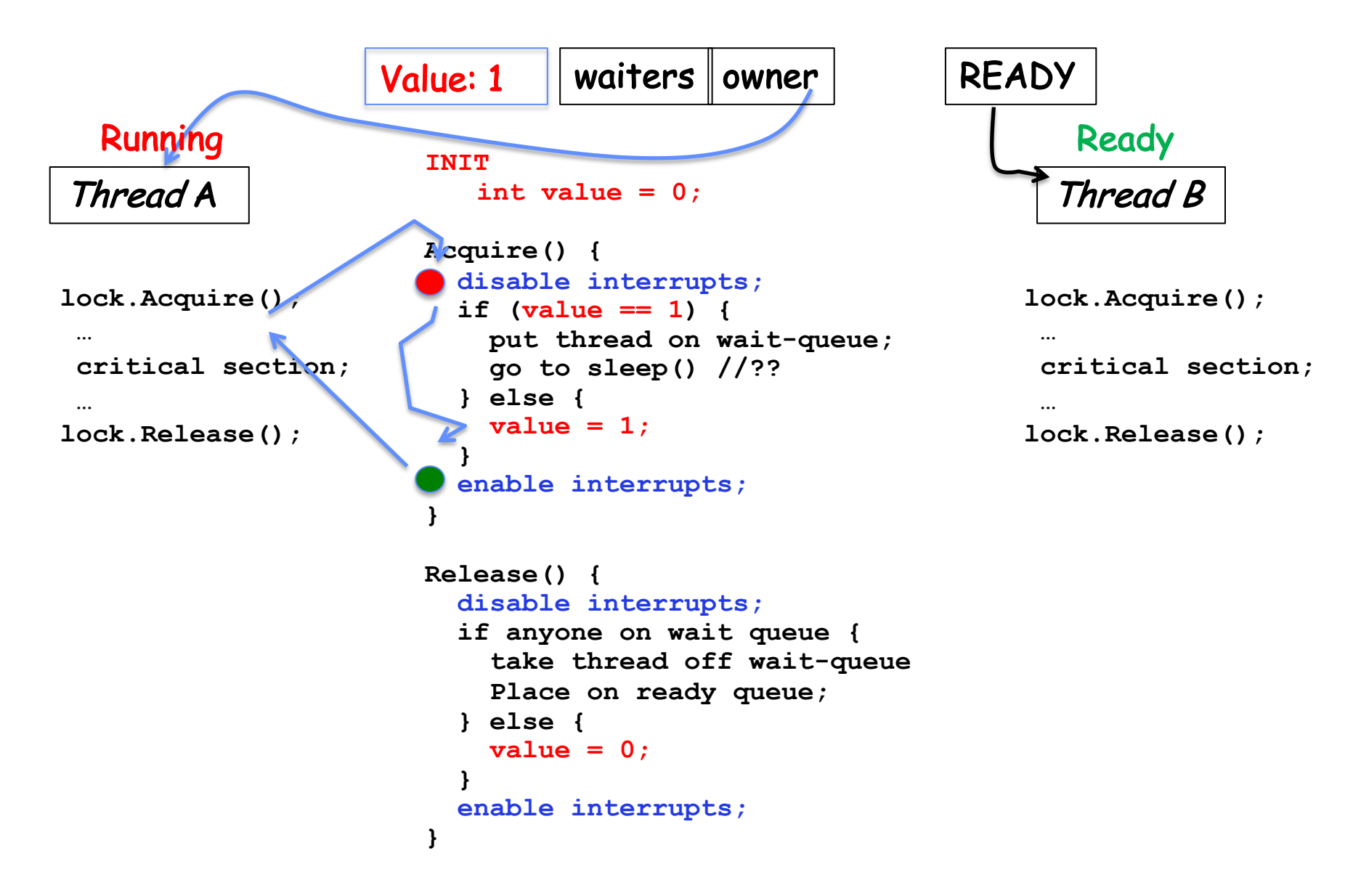

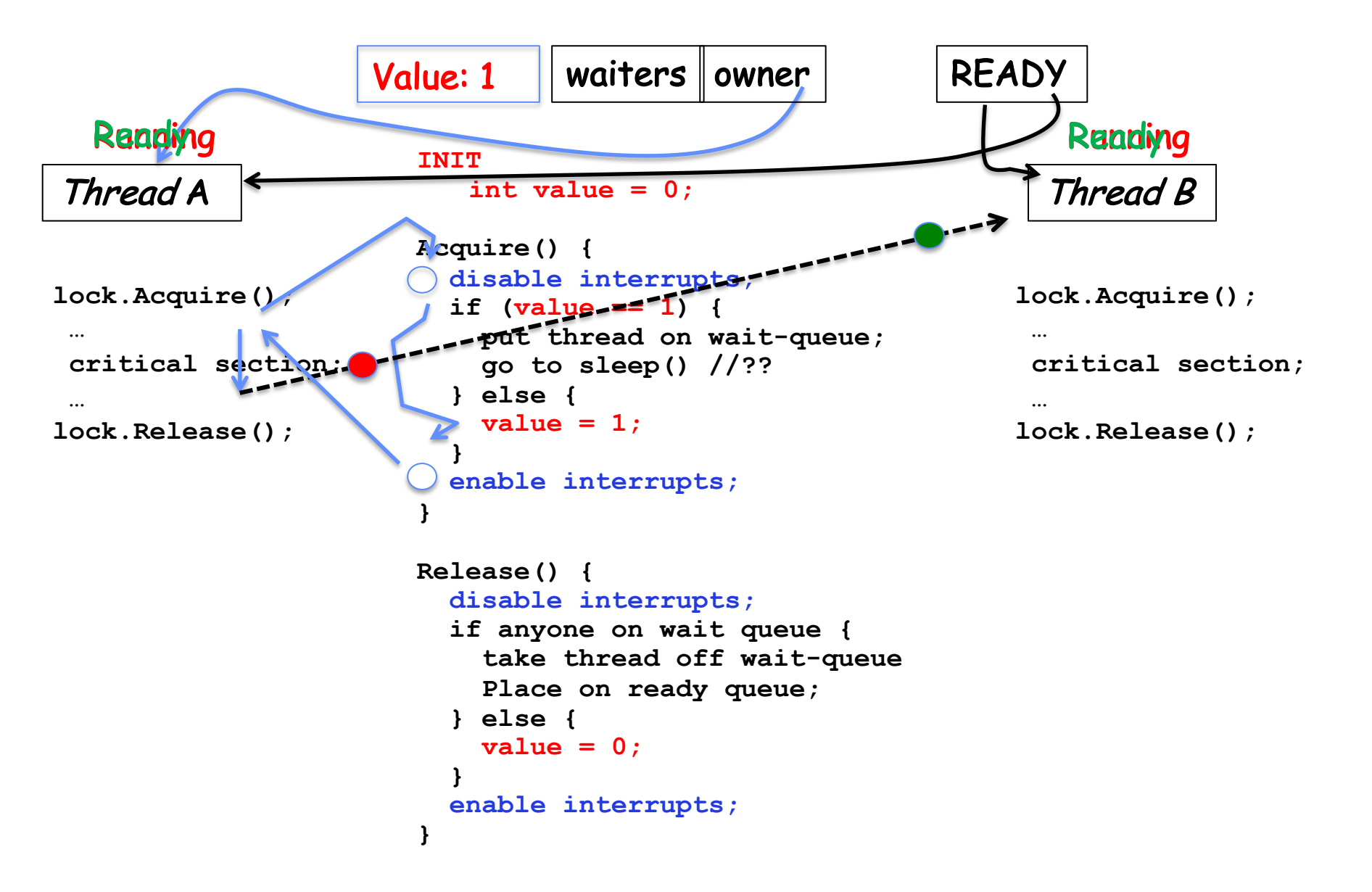

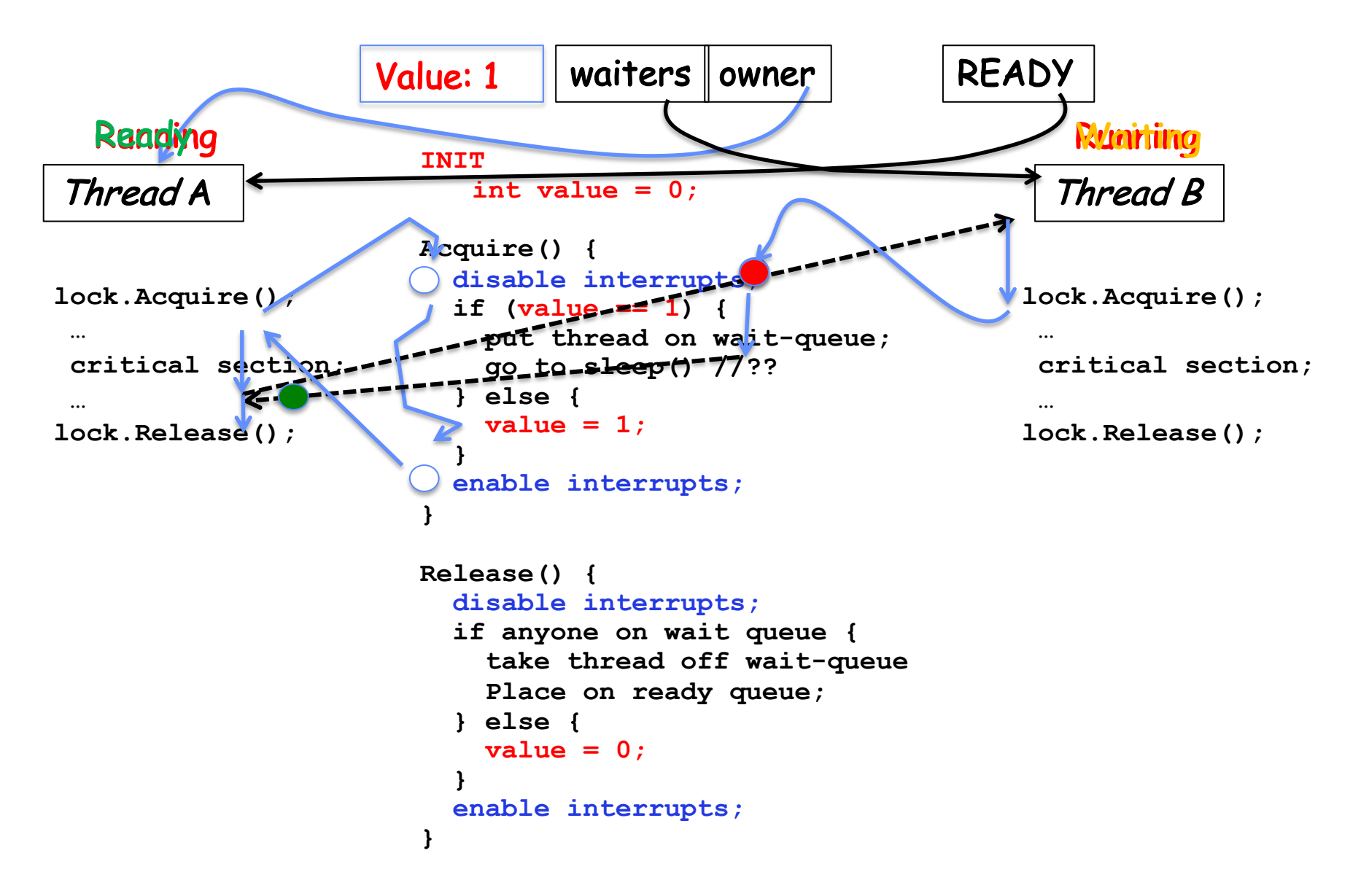

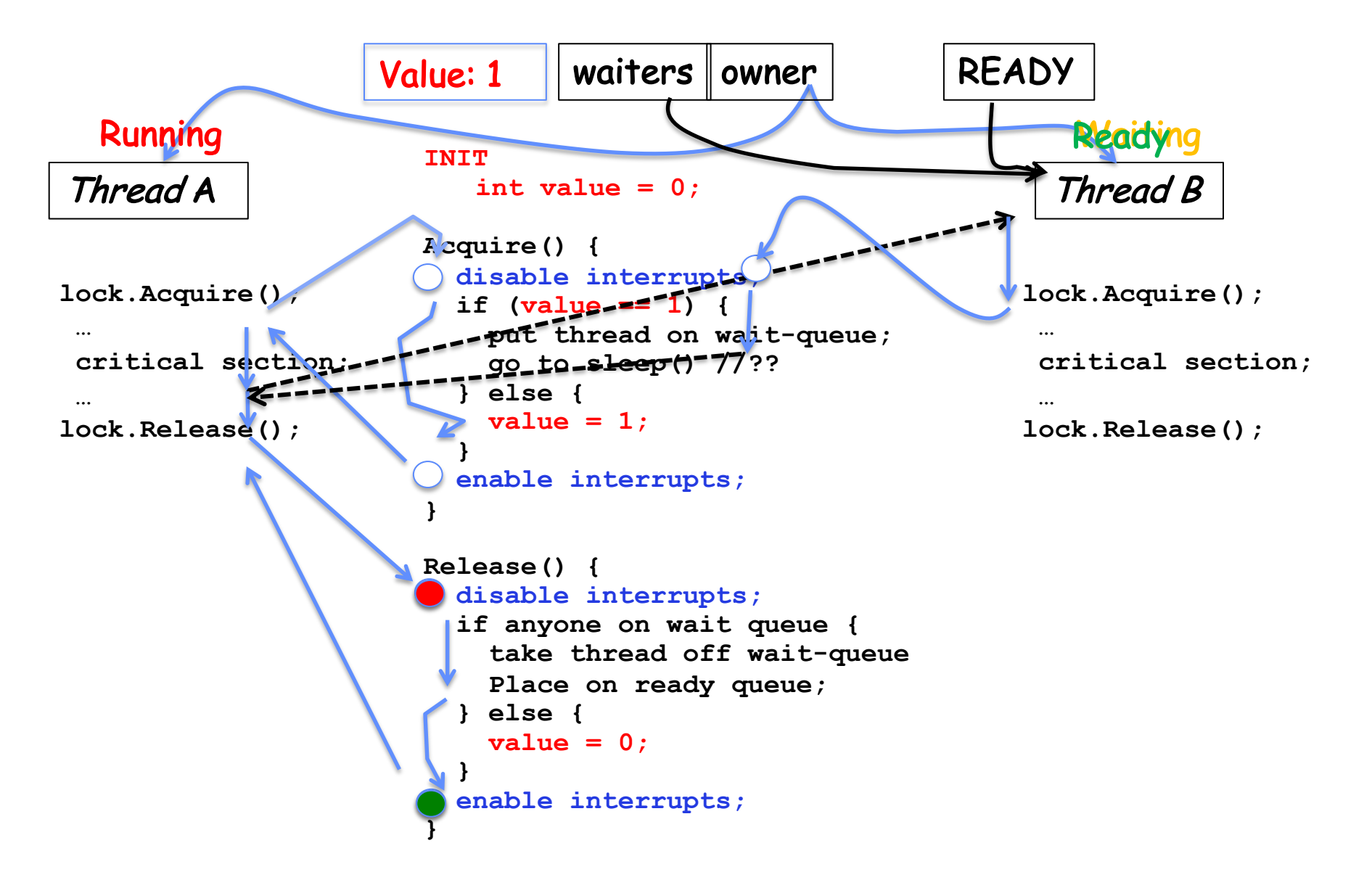

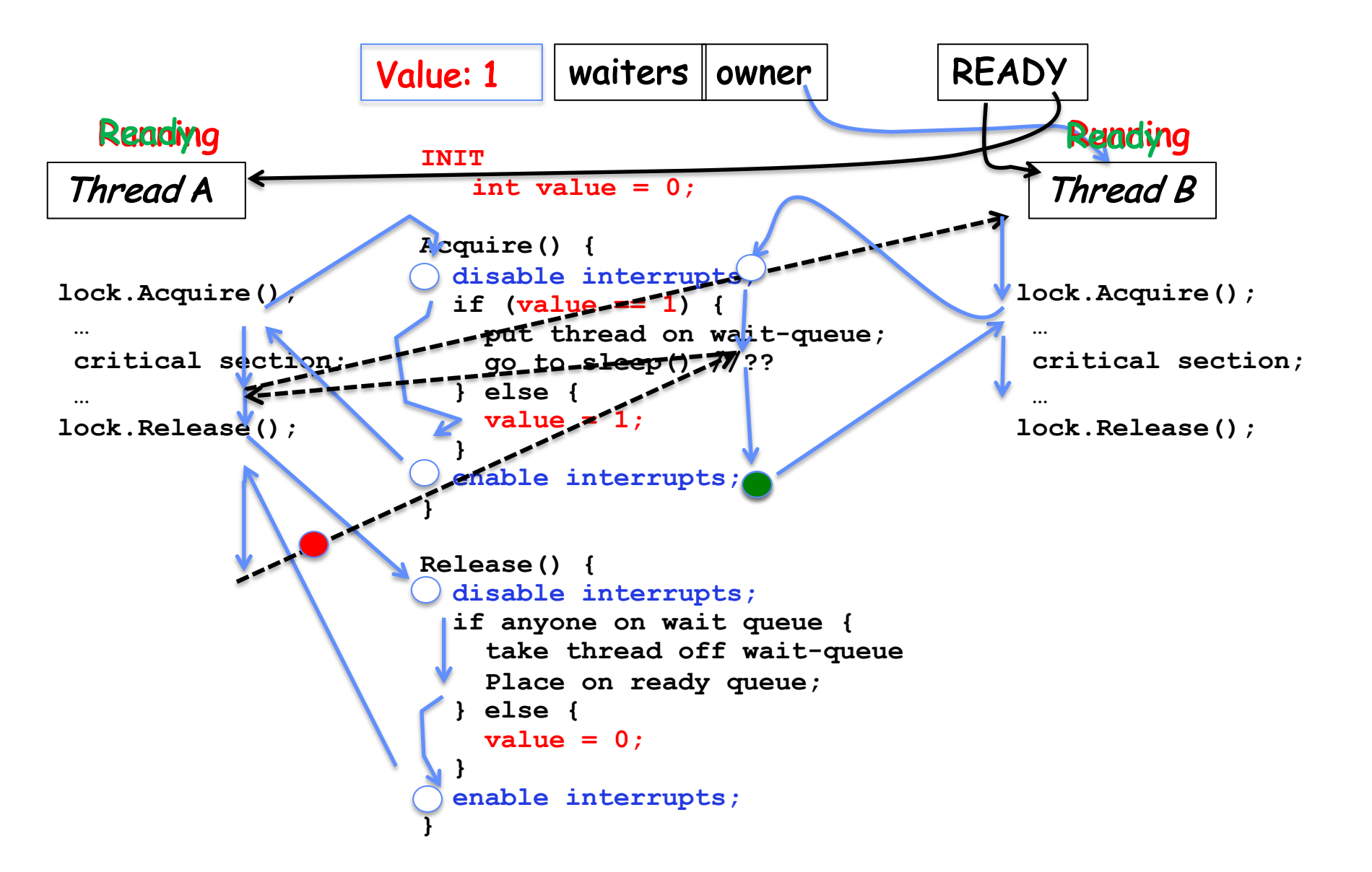

#### Atomic Read-Modify-Write Instructions

- Problems with previous solution:
	- Can't give lock implementation to users
	- Doesn't work well on multiprocessor
		- » Disabling interrupts on all processors requires messages and would be very time consuming
- Alternative: atomic instruction sequences
	- These instructions read a value and write a new value atomically
	- Hardware is responsible for implementing this correctly
		- » on both uniprocessors (not too hard)
		- » and multiprocessors (requires help from cache coherence protocol)
	- Unlike disabling interrupts, can be used on both uniprocessors and multiprocessors

# Examples of Read-Modify-Write

```
• test&set (&address) { /* most architectures */
     result = M[address]; // return result from "address" and
     M[address] = 1; // set value at "address" to 1 
     return result;
  }
• swap (&address, register) { /* x86 */
     temp = M[address]; // swap register's value to
     M[address] = register; // value at "address" 
     register = temp;
  }
• compare&swap (&address, reg1, reg2) { /* 68000 */
     if (reg1 == M[address]) { // If memory still == reg1,
         M[address] = reg2; // then put reg2 => memory
         return success;
     } else { // Otherwise do not change memory
         return failure;
      }
  }
```
#### Using of Compare&Swap for queues

```
• compare&swap (&address, reg1, reg2) { /* 68000 */
      if (reg1 == M[address]) {
         \overline{M}[address] = reg2;
          return success;
      } else {
          return failure;
      }
  }
```
Here is an atomic add to linked-list function:

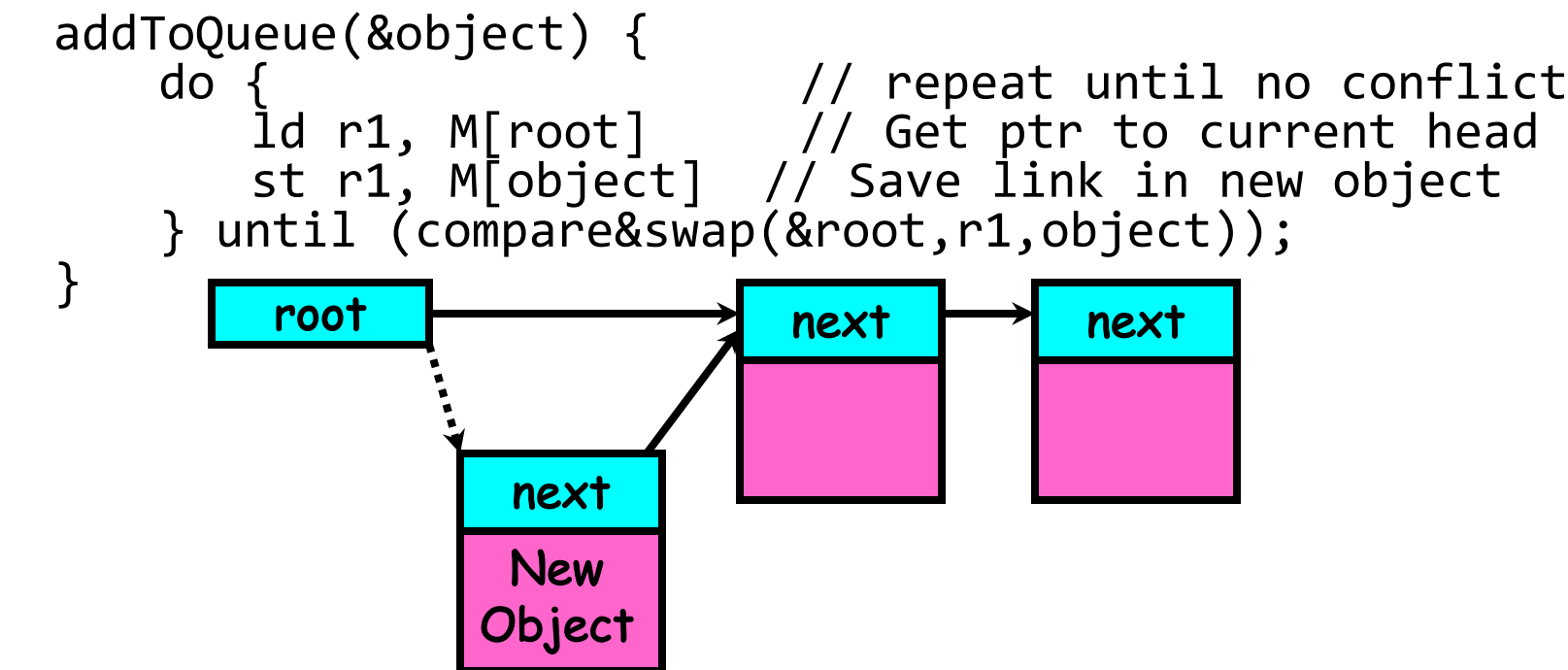

# Implementing Locks with test&set

• Another flawed, but simple solution:

```
int value = 0; // Free
Acquire() {
  while (test&set(value)); // while busy
}
Release() {
  value = 0;
}
```
- Simple explanation:
	- If lock is free, test&set reads 0 and sets value=1, so lock is now busy. It returns 0 so while exits.
	- If lock is busy, test&set reads 1 and sets value=1 (no change) It returns 1, so while loop continues.
	- $-$  When we set value = 0, someone else can get lock.
- Busy-Waiting: thread consumes cycles while waiting
	- For multiprocessors: every test&set() is a write, which makes value ping-pong around in cache (using lots of network BW)

# Problem: Busy-Waiting for Lock

- Positives for this solution
	- Machine can receive interrupts
	- User code can use this lock
	- Works on a multiprocessor
- Negatives

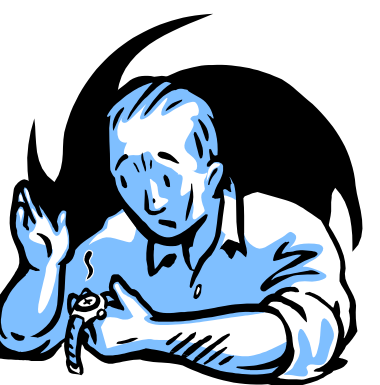

- This is very inefficient as thread will consume cycles waiting
- Waiting thread may take cycles away from thread holding lock (no one wins!)
- $-$  Priority Inversion: If busy-waiting thread has higher priority than thread holding lock  $\Rightarrow$ no progress!
- Priority Inversion problem with original Martian rover

# Group Discussion

- Topic: Better Locks using test&set
	- Can you come up with a better solution that avoids or minimizes busy-awaiting

```
int value = 0; // Free
Acquire() {
  // while busy
  while (test&set(value));
}
Release() {
  value = 0;
}
```
- Discuss in groups of two to three students
	- Each group chooses a leader to summarize the discussion
	- In your group discussion, please do not dominate the discussion, and give everyone a chance to speak

## Better Locks using test&set

- Can we build test&set locks without busy-waiting?
	- Can't entirely, but can minimize!
	- Idea: only busy-wait to atomically check lock value

int guard =  $0$ ; int value = FREE;

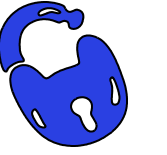

```
Release() {
                                    // Short busy-wait time
                                     while (test&set(guard));
                                     if anyone on wait queue {
                                       take thread off wait queue
                                       Place on ready queue;
                                     } else {
                                       value = FREE;}
                                     guard = 0;
                                  }
Acquire() {
  // Short busy-wait time
  while (test&set(guard));
  if (value == BUSY) {
     put thread on wait queue;
     go to sleep() & guard = 0;
  } else {
     value = BUSY;
     guard = 0;
   }
}
```
- Note: sleep has to be sure to reset the guard variable
	- Why can't we do it just before or just after the sleep?

# Recall: Locks using Interrupts vs. test&set

Compare to "disable interrupt" solution

**int value = FREE;**

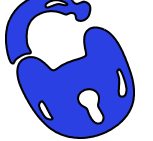

```
Acquire() {
  disable interrupts;
  if (value == BUSY) {
    put thread on wait queue;
    Go to sleep();
    // Enable interrupts?
  } else {
    value = BUSY;
  }
  enable interrupts;
}
                               Release() {
                                  disable interrupts;
                                  if (anyone on wait queue) {
                                    take thread off wait queue
                                    Place on ready queue;
                                  } else {
                                    value = FREE;
                                  }
                                  enable interrupts;
                               }
```
Basically we replaced:

- **disable interrupts** à **while (test&set(guard))**;
- $-$  **enable interrupts**  $\rightarrow$  **quard = 0;**

# Recap: Locks using interrupts

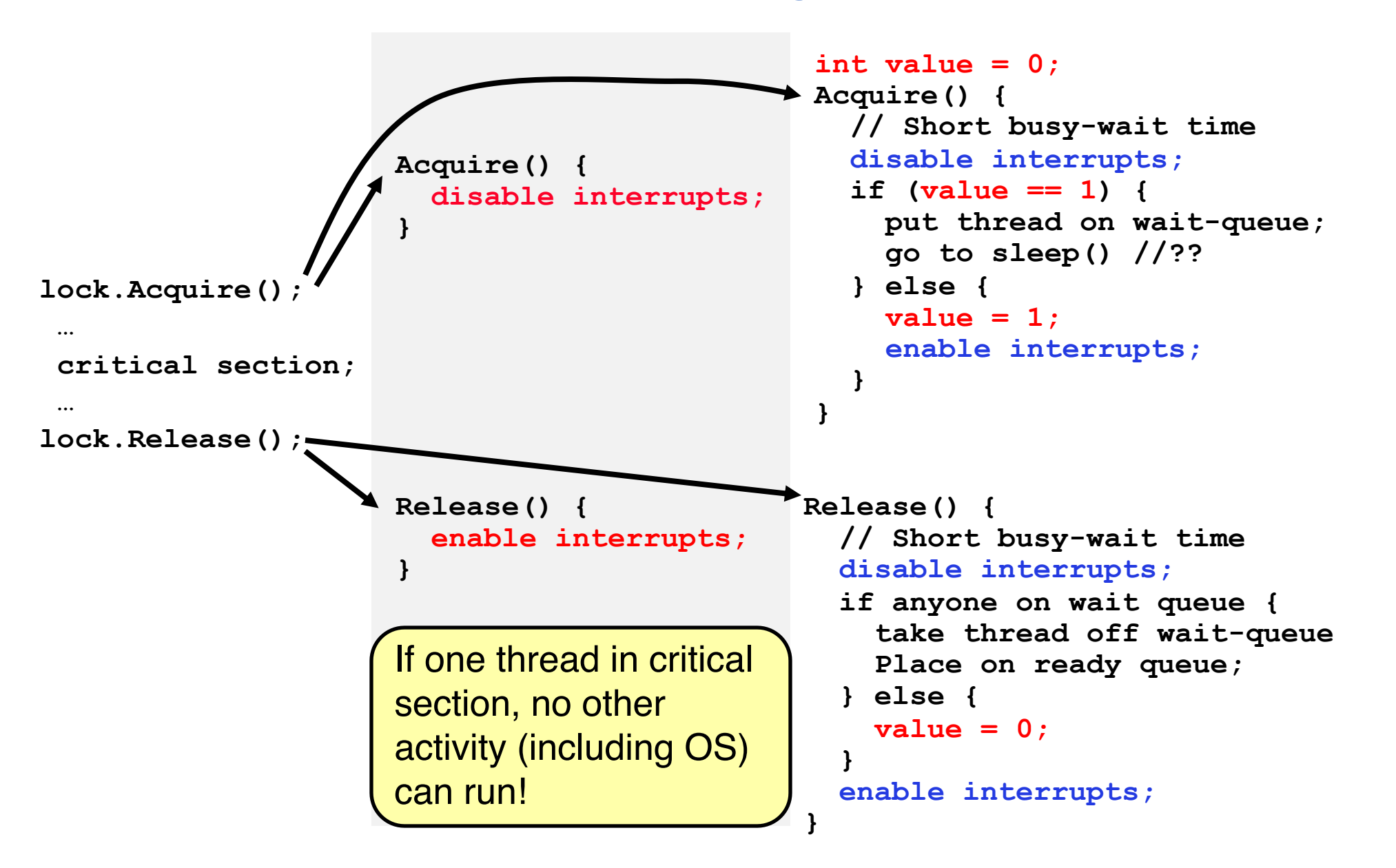

#### Recap: Locks using test & set

```
int guard = 0;
                                              int value = 0;
                                              Acquire() {
                                                 // Short busy-wait time
                                                while(test&set(guard));
                                                 if (value == 1) {
                                                  put thread on wait-queue;
                                                   go to sleep()& guard = 0;
                                                 } else {
                                                   value = 1;
                                                   guard = 0;
                                                 }
                                               }
                                              Release() {
                                                // Short busy-wait time
                                                while (test&set(guard));
                                                if anyone on wait queue {
                                                  take thread off wait-queue
                                                  Place on ready queue;
                                                } else {
                                                  value = 0;
                                                }
                                                guard = 0;
                                              }
lock.Acquire();
 …
 critical section;
 …
lock.Release();
                  int value = 0;
                  Acquire() {
                    while(test&set(value));
                   }
                  Release() {
                    value = 0;
                   }
                    Threads waiting to 
                    enter critical section 
                    busy-wait
```
# Recall: Where are we going with synchronization?

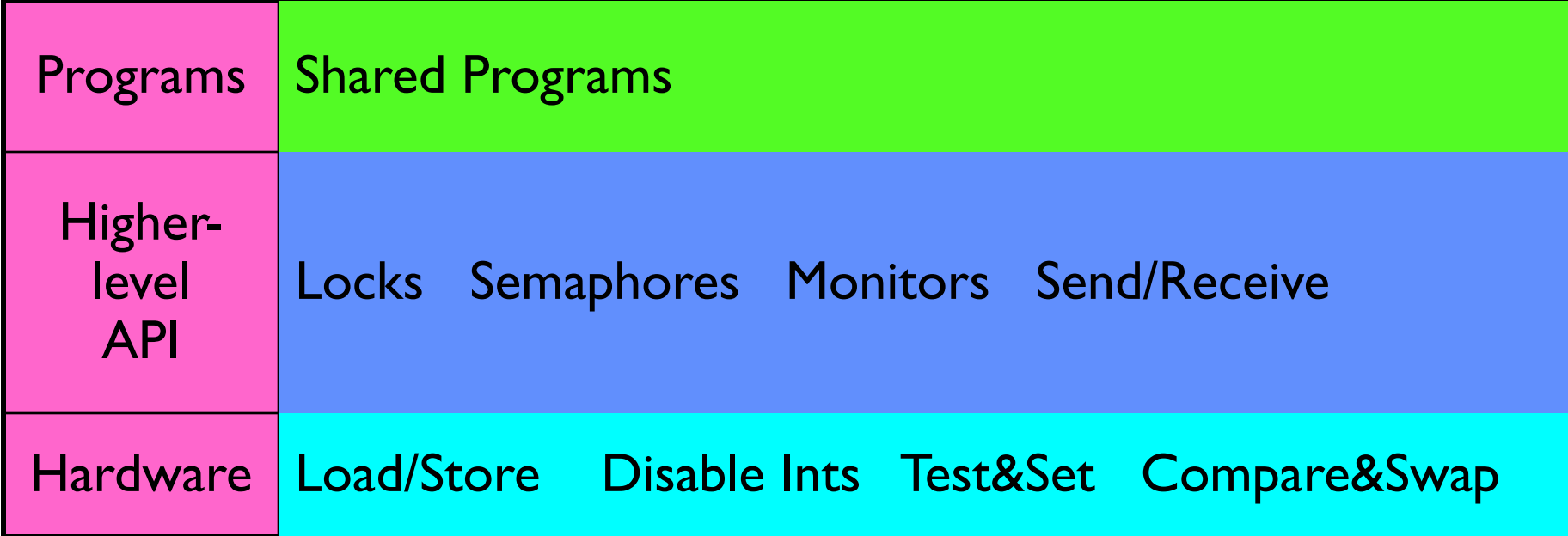

- We are going to implement various higher-level synchronization primitives using atomic operations
	- Everything is pretty painful if only atomic primitives are load and store
	- Need to provide primitives useful at user-level

#### Semaphores are good but…Monitors are better!

- Semaphores are a huge step up; just think of trying to do the bounded buffer with only loads and stores or even with locks!
- Problem is that semaphores are dual purpose:
	- They are used for both mutex and scheduling constraints
	- Example: the fact that flipping of P's in bounded buffer gives deadlock is not immediately obvious. How do you prove correctness to someone?
- Cleaner idea: Use *locks* for mutual exclusion and *condition variables* for scheduling constraints
- Definition: Monitor: a lock and zero or more condition variables for managing concurrent access to shared data
	- Some languages like Java provide this natively
	- Most others use actual locks and condition variables
- A "Monitor" is a paradigm for concurrent programming!
	- Some languages support monitors explicitly

### Condition Variables

- How do we change the consumer() routine to wait until something is on the queue?
	- Could do this by keeping a count of the number of things on the queue (with semaphores), but error prone
- Condition Variable: a queue of threads waiting for something *inside* a critical section
	- Key idea: allow sleeping inside critical section by atomically releasing lock at time we go to sleep
	- Contrast to semaphores: Can't wait inside critical section
- Operations:
	- Wait(&lock): Atomically release lock and go to sleep. Re-acquire lock later, before returning.
	- Signal(): Wake up one waiter, if any
	- Broadcast(): Wake up all waiters
- Rule: Must hold lock when doing condition variable ops!

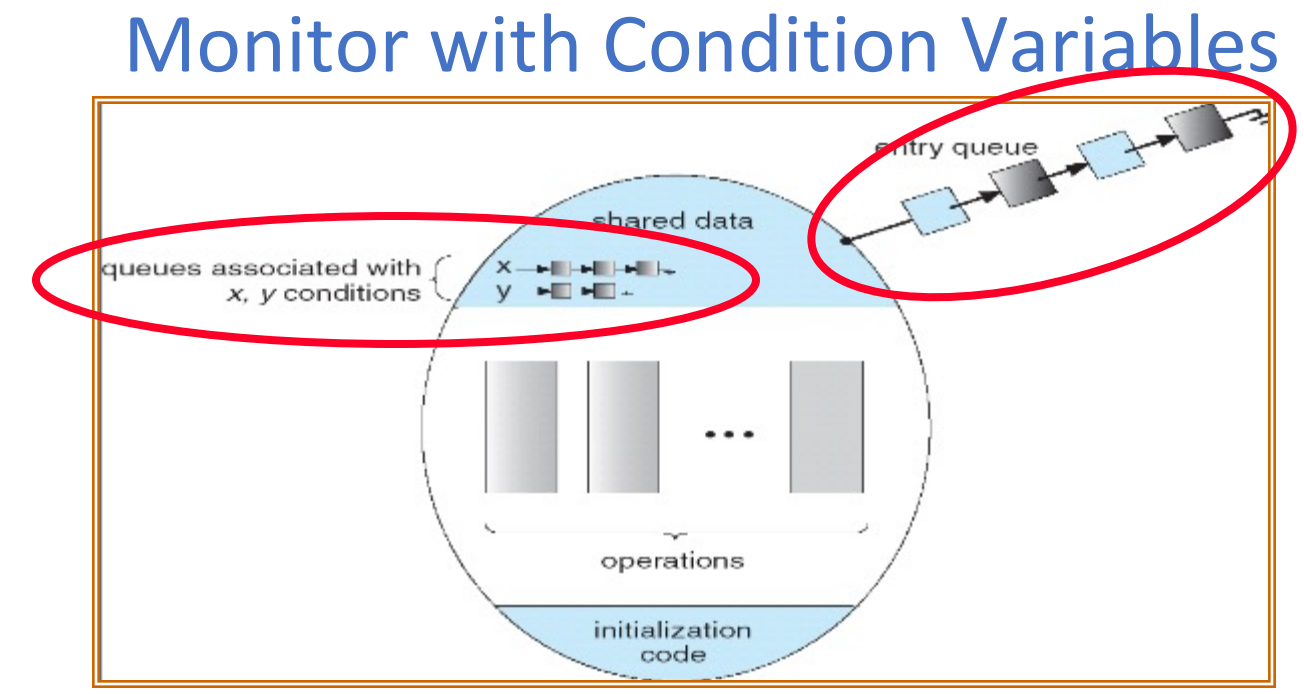

- Lock: the lock provides mutual exclusion to shared data
	- Always acquire before accessing shared data structure
	- Always release after finishing with shared data
	- Lock initially free
- Condition Variable: a queue of threads waiting for something *inside* a critical section
	- Key idea: make it possible to go to sleep inside critical section by atomically releasing lock at time we go to sleep
	- Contrast to semaphores: Can't wait inside critical section

#### Synchronized Buffer (with condition variable)

• Here is an (infinite) synchronized queue:

```
lock buf_lock;<br>
condition buf CV;<br>
// Initially empty
                         // Initially empty
queue queue;
Producer(item) {
  acquire(&buf_lock); // Get Lock
  enqueue(&queue,item); // Add item
  cond_signal(&buf_CV); // Signal any waiters
  release(&buf_lock); // Release Lock
}
Consumer() {
  acquire(&buf lock); // Get Lock
  while (isEmpty(&queue)) {
     cond_wait(&buf_CV, &buf_lock); // If empty, sleep
  }
  item = dequeue(&queue); // Get next item
  release(&buf lock); // Release Lock
  return(iten);
}
```
# Mesa vs. Hoare monitors

• Need to be careful about precise definition of signal and wait. Consider a piece of our dequeue code:

```
while (isEmpty(&queue)) {
      cond_wait(&buf_CV,&buf_lock); // If nothing, sleep
    }
    item = dequeue(&queue); // Get next item
– Why didn't we do this?
    if (isEmpty(&queue)) {
      cond_wait(&buf_CV,&buf_lock); // If nothing, sleep
    }
    item = dequeue(&queue); // Get next item
```
- Answer: depends on the type of scheduling
	- Mesa-style: Named after Xerox-Park Mesa Operating System » Most OSes use Mesa Scheduling!
	- Hoare-style: Named after British logician Tony Hoare

# Hoare monitors

- Signaler gives up lock, CPU to waiter; waiter runs immediately
- Then, Waiter gives up lock, processor back to signaler when it exits critical section or if it waits again

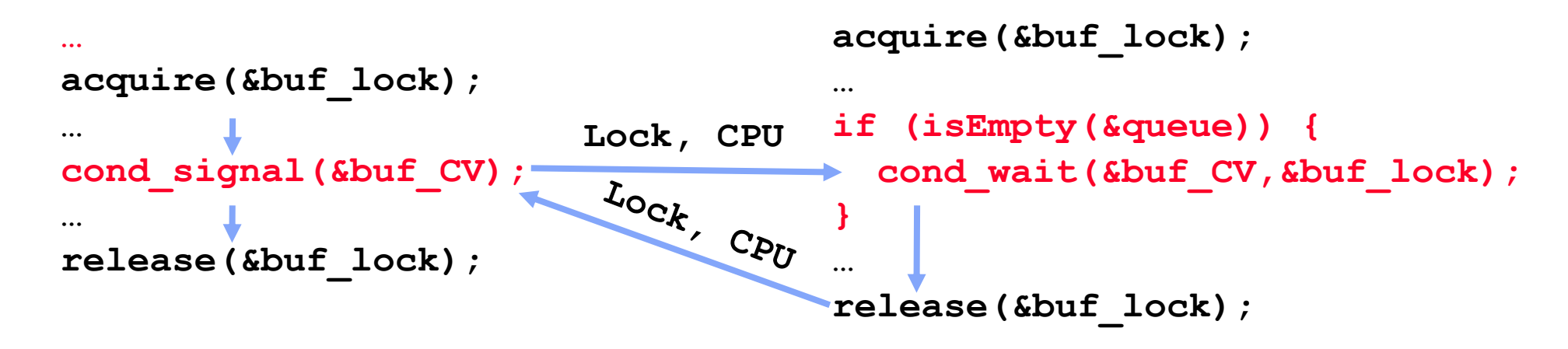

- On first glance, this seems like good semantics
	- Waiter gets to run immediately, condition is still correct!
- Most textbooks talk about Hoare scheduling
	- However, hard to do, not really necessary!
	- Forces a lot of context switching (inefficient!)

# Mesa monitors

- Signaler keeps lock and processor
- Waiter placed on ready queue with no special priority

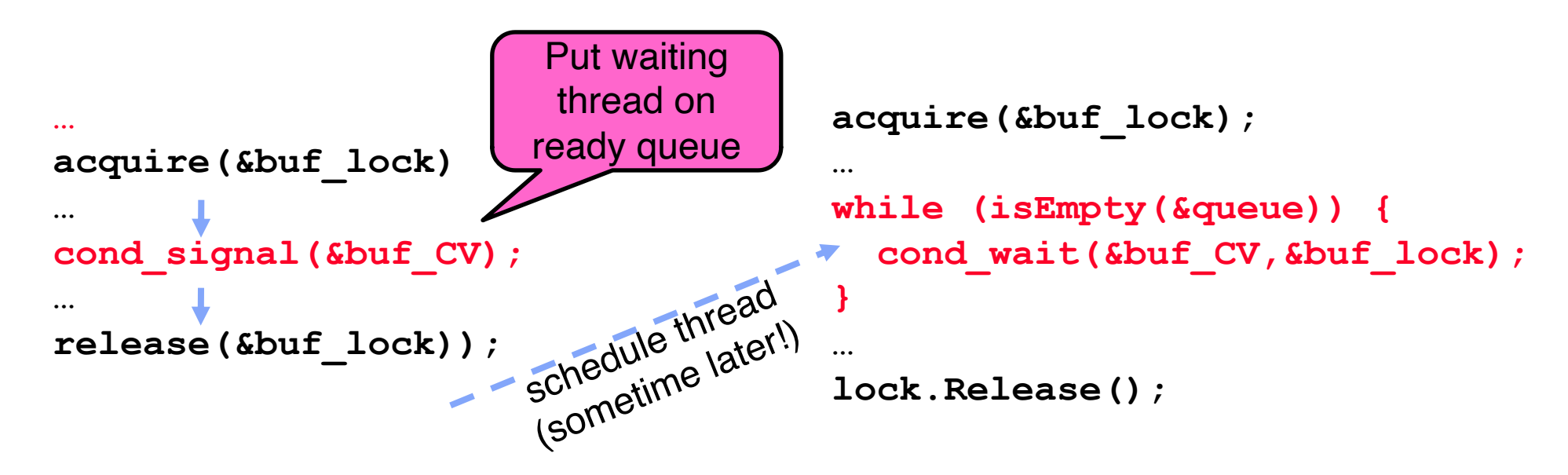

- Practically, need to check condition again after wait
	- By the time the waiter gets scheduled, condition may be false again so, just check again with the "while" loop
- Most real operating systems do this!
	- More efficient, easier to implement
	- Signaler's cache state, etc. still good

#### Circular Buffer  $-3<sup>rd</sup>$  cut (Monitors, pthread-like)

```
lock buf lock = <initially unlocked>
condition producer_CV = <initially empty>
condition consumer CV = <initially empty>
Producer(item) {
  acquire(&buf_lock);
  while (buffer full) {        cond_wait(&producer_CV, &buf_lock);    }
  enqueue(item);
  cond_signal(&consumer CV)
  release(&buf_lock);
}
Consumer() {
  acquire(buf lock);
  while (buffer empty) {        cond_wait(&consumer_CV, &buf_lock);        }
  item = dequeue();
  cond_signal(&producer_CV);
  release(buf_lock);
  return item
}
                                      What does thread do 
                                      when it is waiting?
                                       - Sleep, not busywait!
```
#### Group Discussion

- Topic: synchronization APIs
	- How to implement producer-consumer with a circular buffer with locks, semaphores and monitors?
	- What are the pros and cons of each solution?
- Discuss in groups of two to three students
	- Each group chooses a leader to summarize the discussion
	- In your group discussion, please do not dominate the discussion, and give everyone a chance to speak

# Summary (1/2)

- Important concept: Atomic Operations
	- An operation that runs to completion or not at all
	- These are the primitives on which to construct various synchronization primitives
- Talked about hardware atomicity primitives:
	- Disabling of Interrupts, test&set, swap, compare&swap,
- Showed several constructions of Locks
	- Must be very careful not to waste/tie up machine resources
		- » Shouldn't disable interrupts for long
		- » Shouldn't spin wait for long
	- Key idea: Separate lock variable, use hardware mechanisms to protect modifications of that variable
- Showed primitives for constructing user-level locks
	- Packages up functionality of sleeping

# Summary (2/2)

- Semaphores: Like integers with restricted interface
	- Two operations:
		- » P(): Wait if zero; decrement when becomes non-zero
		- » V(): Increment and wake a sleeping task (if exists)
		- » Can initialize value to any non-negative value
	- Use separate semaphore for each constraint
- Monitors: A lock plus one or more condition variables
	- Always acquire lock before accessing shared data
	- Use condition variables to wait inside critical section
		- » Three Operations: Wait(), Signal(), and Broadcast()
- Monitors represent the logic of the program
	- Wait if necessary
	- Signal when change something so any waiting threads can proceed